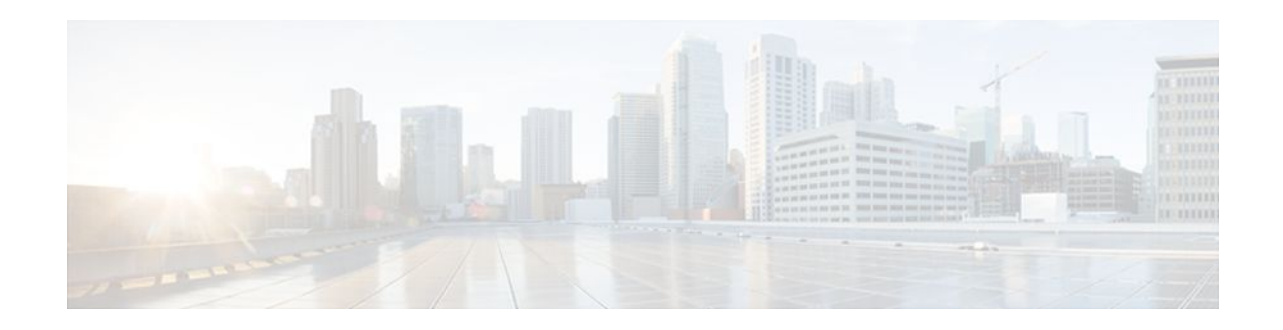

# **WCCP—Fast Timers**

#### **Last Updated: May 1, 2012**

The Web Cache Communication Protocol (WCCP)—Fast Timers feature enables WCCP to establish redirection using a configurable message interval when a WCCP client is added to a service group or when a WCCP client fails.

The WCCP message interval capability introduced by the WCCP-Fast Timers feature defines the transmission interval that WCCP clients and WCCP routers use when sending keepalive messages and defines a scaling factor used when calculating the timeout value. The WCCP router uses the timeout value to determine if a WCCP client is no longer available and to redirect traffic as a result.

- Finding Feature Information, page 1
- Information About WCCP—Fast Timers, page 1
- [How to Configure WCCP—Fast Timers](#page-1-0), page 2
- [Configuration Examples for WCCP—Fast Timers,](#page-2-0) page 3
- [Additional References,](#page-2-0) page 3
- [Feature Information for WCCP—Fast Timers,](#page-3-0) page 4

## **Finding Feature Information**

Your software release may not support all the features documented in this module. For the latest feature information and caveats, see the release notes for your platform and software release. To find information about the features documented in this module, and to see a list of the releases in which each feature is supported, see the Feature Information Table at the end of this document.

Use Cisco Feature Navigator to find information about platform support and Cisco software image support. To access Cisco Feature Navigator, go to [www.cisco.com/go/cfn.](http://www.cisco.com/go/cfn) An account on Cisco.com is not required.

## **Information About WCCP—Fast Timers**

• [WCCP—Fast Timers Overview,](#page-1-0) page 2

### <span id="page-1-0"></span>**WCCP—Fast Timers Overview**

The WCCP—Fast Timers feature enables WCCP to establish redirection using a configurable message interval when a WCCP client is added to a service group or when a WCCP client fails. WCCP routers and WCCP clients exchange keepalive messages at a fixed interval. Prior to the introduction of the WCCP— Fast Timers feature, the WCCP message interval was fixed at 10 seconds. The WCCP—Fast Timers feature enables use of message intervals ranging from 0.5 seconds to 60 seconds and a timeout value scaling factor of 1 to 5. The default is 10 seconds. The timer interval is driven by the WCCP client which is being redirected to. The WCCP clients must support variable message interval timers in order for the WCCP— Fast Timers feature to function correctly.

The WCCP message interval capability introduced by the WCCP—Fast Timers feature defines the transmission interval that WCCP clients and WCCP routers use when sending keepalive messages and defines a scaling factor used when calculating the timeout value. The WCCP router uses the timeout value to determine if a WCCP client is no longer available and to redirect traffic as a result. The WCCP router enforces a single message interval per service group. WCCP clients with incompatible message intervals are prevented from joining a service group. If a default message interval that is smaller than the default 10 seconds is used, CPU usage will increase.

You can use the **show ip wccp service** *service-number* **detail** command to display information about the message interval.

## **How to Configure WCCP—Fast Timers**

• Displaying WCCP—Fast Timers Information, page 2

### **Displaying WCCP—Fast Timers Information**

#### **SUMMARY STEPS**

- **1. enable**
- **2. show ip wccp** [[*service-number*][**detail**]]

#### **DETAILED STEPS**

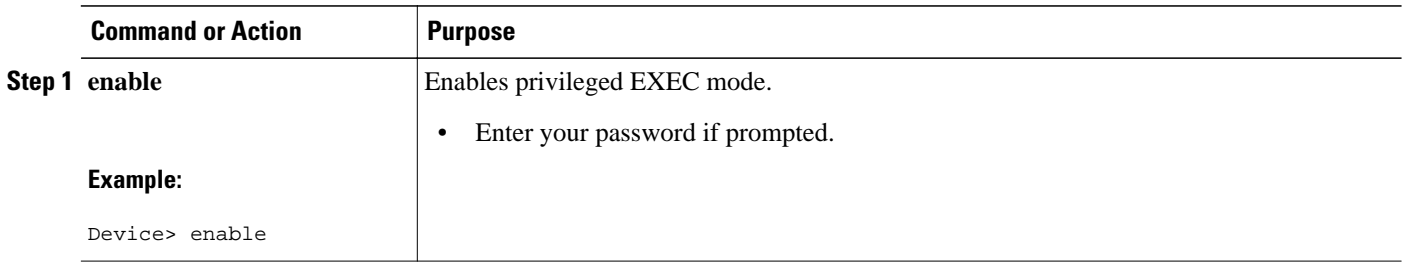

<span id="page-2-0"></span>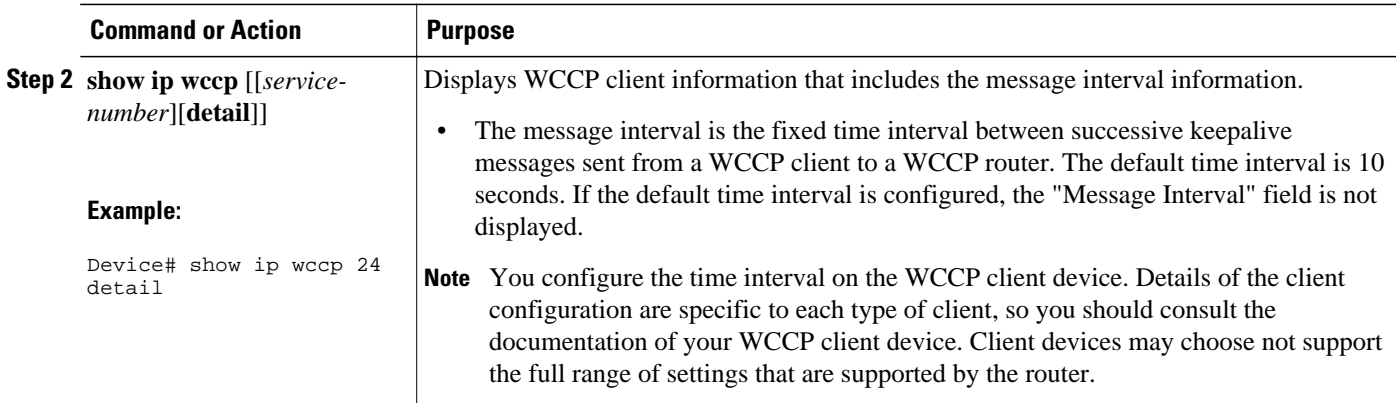

## **Configuration Examples for WCCP—Fast Timers**

• Example: Displaying WCCP-Fast Timers Information, page 3

### **Example: Displaying WCCP-Fast Timers Information**

The following example displays WCCP client information that includes the message interval information:

```
Device# show ip wccp 91 detail
WCCP Client information:
 WCCP Client ID: 10.1.1.14
  Protocol Version: 2.0
  State: Usable
 Redirection: GRE
 Packet Return: GRE
 Assignment: MASK
Message Interval: 2.500 seconds (2.354 since last message)
  Client timeout: 15 seconds
  Assignment timeout: 25 seconds
 Packets Redirected: 0
  Connect Time: 00:01:56
  Bypassed Packets
  Process: 0
  CEF: 0
```
## **Additional References**

#### **Related Documents**

**Related Topic Document Title**

Cisco IOS commands [Cisco IOS Master Commands](http://www.cisco.com/en/US/docs/ios/mcl/allreleasemcl/all_book.html) [List, All Releases](http://www.cisco.com/en/US/docs/ios/mcl/allreleasemcl/all_book.html)

<span id="page-3-0"></span>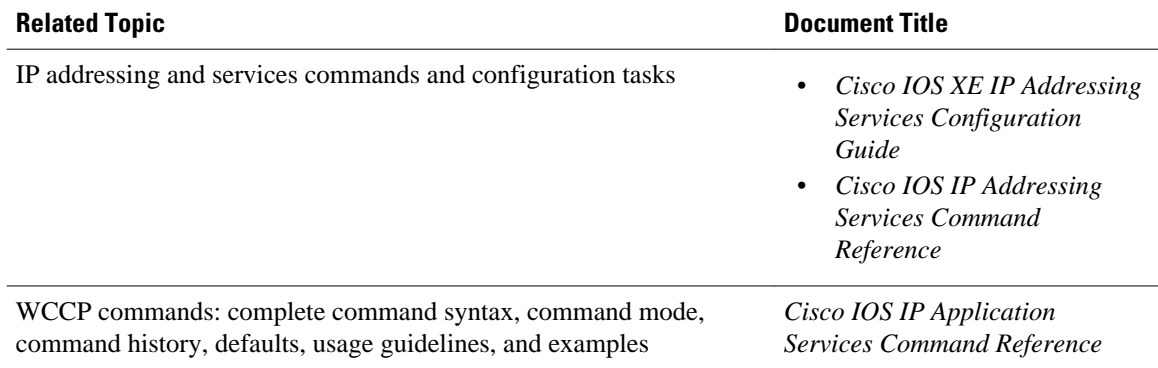

#### **Technical Assistance**

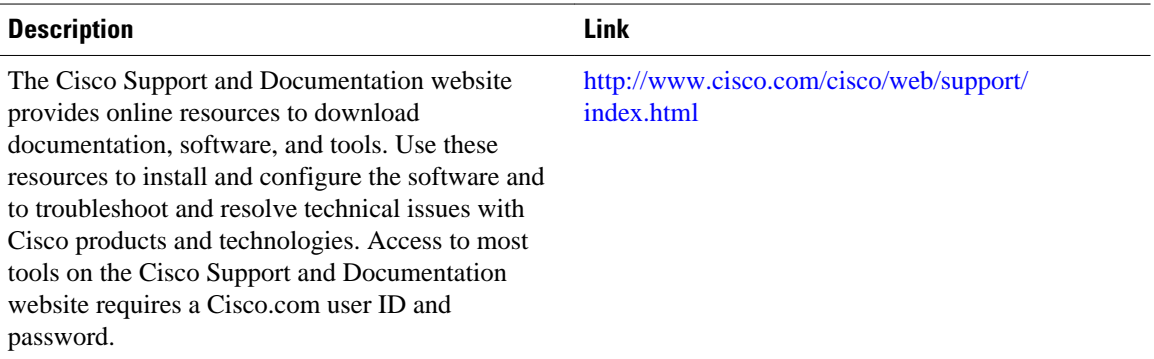

## **Feature Information for WCCP—Fast Timers**

The following table provides release information about the feature or features described in this module. This table lists only the software release that introduced support for a given feature in a given software release train. Unless noted otherwise, subsequent releases of that software release train also support that feature.

Use Cisco Feature Navigator to find information about platform support and Cisco software image support. To access Cisco Feature Navigator, go to [www.cisco.com/go/cfn.](http://www.cisco.com/go/cfn) An account on Cisco.com is not required.

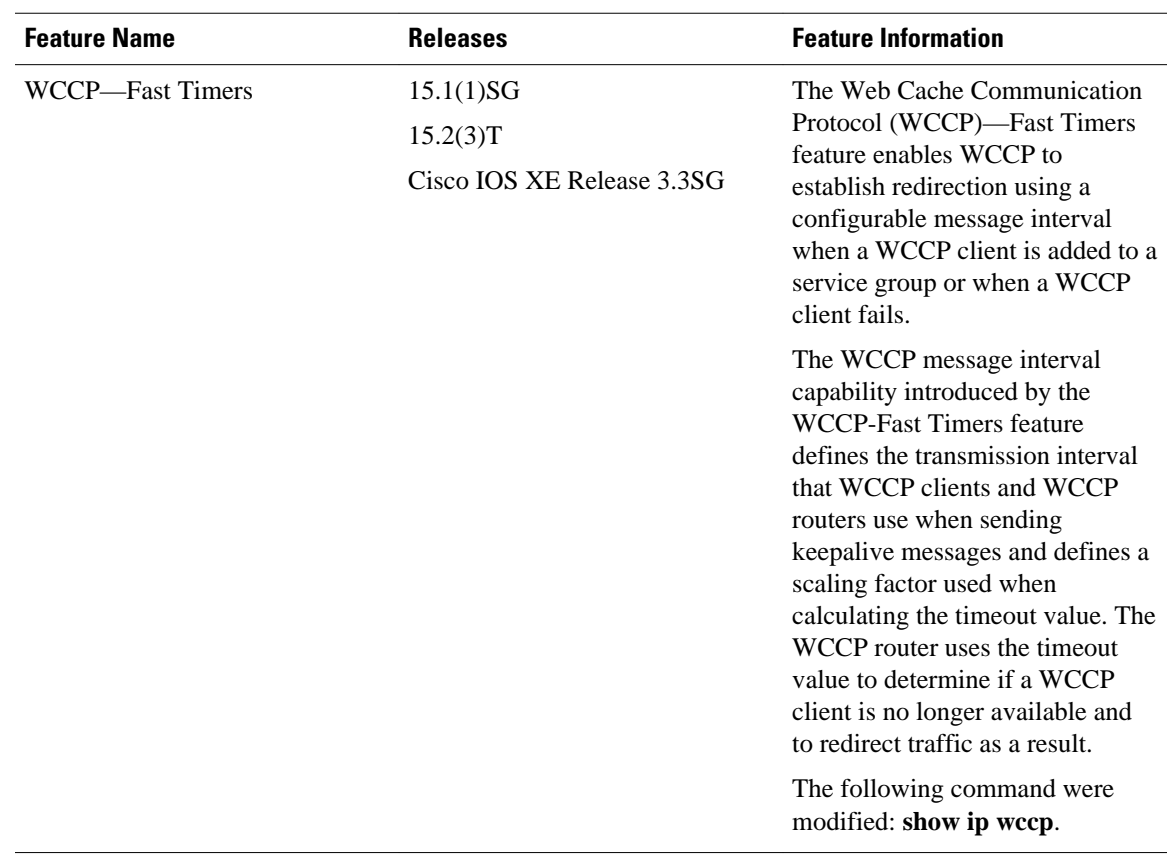

#### *Table 1 Feature Information for WCCP—Fast Timers*

Cisco and the Cisco logo are trademarks or registered trademarks of Cisco and/or its affiliates in the U.S. and other countries. To view a list of Cisco trademarks, go to this URL: [www.cisco.com/go/trademarks.](http://www.cisco.com/go/trademarks) Third-party trademarks mentioned are the property of their respective owners. The use of the word partner does not imply a partnership relationship between Cisco and any other company. (1110R)

Any Internet Protocol (IP) addresses and phone numbers used in this document are not intended to be actual addresses and phone numbers. Any examples, command display output, network topology diagrams, and other figures included in the document are shown for illustrative purposes only. Any use of actual IP addresses or phone numbers in illustrative content is unintentional and coincidental.

© 2012 Cisco Systems, Inc. All rights reserved.